## WHAT EVERY GRADUATE STUDENT SHOULD KNOW about the UNC LIBRARIES

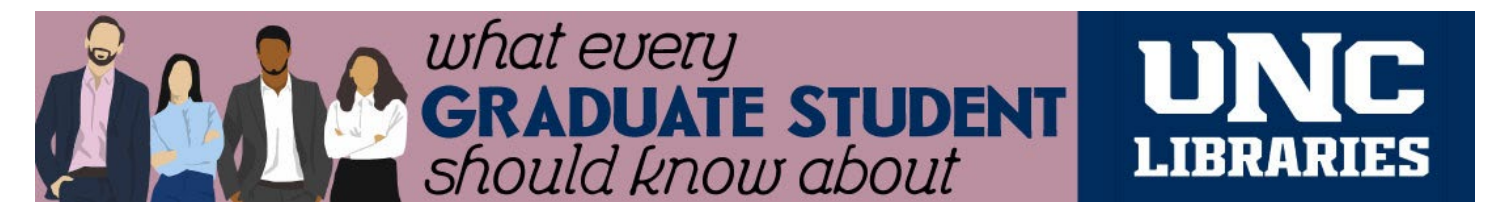

# Tutorial Overview Begin Here A Team of Librarians

- 24/7 Online Assistance
- Articles, Books & So Much More
- Tools for Identifying Content
- Navigate the UNC Libraries Portal
- Beyond Lit Reviews & Research Questions
- SAGE Research Methods
- Data Sources
- Citating and Formatting Tools

Your Dissertation, Thesis, Capstone, or Scholarly Project

- Online Video Assistance
- Dissertation Prep & Master's Prep Events
- For Online Only/Distance Students
- For GAs & TAs

Spaces

The End…For Now

## Embedding Tutorials from Canvas Commons

### **Embedding the Entire Tutorial**

- 1. Login to Canvas
- 2. From the left sidebar menu select Commons
- 3. Search for What Every Graduate Student Should Know about the University Libraries (University of Northern Colorado)
- 4. From the right menu select "Import/Download" then select the course(s) you want to import into
- 5. Select "Import into Course"

#### **Embedding Individual Modules**

- 1. Login to Canvas
- 2. From the left sidebar menu select Commons
- 3. Search for What Every Graduate Student Should Know about the University Libraries
- 4. Select the correct module
- 5. From the right menu select "Import/Download" then select the course(s) you want to import into
- 6. Select "Import into Course"

Import can take up to 30 minutes. Once imported, the module(s) will appear in the Modules section of your course. You can edit as you would any module. Remember to publish the module.

Need Help with the tutorial? Contact Natasha Floersch (Natasha.floersch@unco.edu; 1-1529)